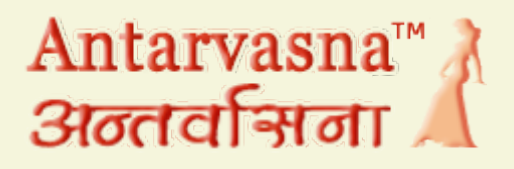

## **लैपटॉप ने चत चुदाई का सपना िकया प ू राू**

,<br>"मेरे मकान मालिक घर में एक जवान लड़की थी, पर उसकी फिगर में कुछ कमियाँ थी जैसे उसके चूचे बहत छोटे छोटे थे, चूतड़ भी बहुत छोटे थे। उसे मैंने लैपटॉप सिखाने के बहाने कैसे चोदा, इस कहानी में $\dots$ 

,

**Story By: raj playboy (raj.playboy726) Posted: Monday, September 7th, 2015 Categories: [जवान लड़की](https://www.antarvasnasexstories.com/category/teen-girls/?utm_source=pdf&utm_campaign=https://www.antarvasnasexstories.com&utm_medium=pdf_cover&utm_content=laptop-ne-chut-chudai-ka-sapna-poora-kiya) Online version: [लैपटॉप ने चत चुदाई का सपना िकया प](https://www.antarvasnasexstories.com/teen-girls/laptop-ne-chut-chudai-ka-sapna-poora-kiya/?utm_source=pdf&utm_campaign=https://www.antarvasnasexstories.com&utm_medium=pdf_cover&utm_content=laptop-ne-chut-chudai-ka-sapna-poora-kiya) ू राू**

## **[लैपटॉप ने चत चुदाई का सपना िकया प](https://www.antarvasnasexstories.com/teen-girls/laptop-ne-chut-chudai-ka-sapna-poora-kiya/) ू राू**

दोस्तो, मेरा नाम राज है, दिल्ली में रहता हूँ।

मैं अन्तर्वासना का नियमित पाठक हँ और इसी वजह से आज मैं अपनी आपबीती आप लोगों को सुनाना चाहता हूँ।

जैसा कि आप लोग जानते हैं, दिल्ली शहर दिल वालों का शहर है, अगर आपके दिल में िकसी चीज़ की चाहत है तो आप थोड़ी सी मेहनत कर उसे आसानी से पा सकते ह। ऐसा ही मेरे साथ भी हुआ..

अब मैं सीधे कहानी पर आता हूँ।

बात उन दिनों की है जब मैं शुरू शुरू में दिल्ली आया था, मैंने कॉलेज में एडमिशन लिया और एक कमरा किराये पर ले लिया। उस घर में एक जवान लड़की भी थी, पर उसकी फिगर में कु<mark>छ कमियाँ थी</mark> जैसे उसके चूचे बहुत छोटे छोटे थे, चूतड़ भी बहुत छोटे थे। पहले पहले तो मैंने सोचा कि इसमें कुछ ख़ास नहीं है पर फिर मैंने सोचा कि बनी बनाई बिल्डिंग में तो कोई भी रह सकता है पर खुद बिल्डिंग बना कर रहने का मज़ा ही कुछ और है।

तो मैंने मन ही मन में उसकी चुचियाँ और चुतड़ बड़े करने की जिम्मेदारी ले ली और बात शुरू हुई लैपटॉप से!

<u>मैं अकसर लैपटॉप पर काम करता रहता था, वो अकसर मुझे लैपटॉप पर काम करते हुए</u> देखती, उसका भी मन लैपटॉप चलाने का करता और आखिर एक दिन मैंने उससे पूछ लिया- क्या तुम्हें लैपटॉप चलाना आता है ? उसने शरमाते हुए कहा- नहीं..

मेरे तो जैसे दिल की तमन्ना पूरी हो गई पर मैंने उसको देखते हुए कहा- क्या सच में तुम्हें

कंप्यूटर चलाना नहीं आता $?$ मैंने खुश होते हुए कहा- कोई बात नहीं, मैं सिखा दूँगा।

उसके बाद तो मुझे जैसे ही मौका मिला मैं उसके कमरे में पहुँच जाता लेकिन शुरुआत में वो थोड़ा शरमाती

फ़िर एक दिन जब घर पर कोई नहीं था, मैं कॉलेज से जल्दी आ गया और जैसे ही मुझे पता चला कि घर पर कोई नहीं है मेरी तो ख़ुशी का ठिकाना नहीं रहा.. मैं लैपटॉप लेकर उसके पास पहुँच गया और उससे कहा- आज तक जो तुमने सीखा है वो मुझे बताओ

उस समय मैं लैपटॉप के साथ माउस नहीं ले गया था क्योंकि वो टचपेड सही तरह से इतेमाल नहीं कर पाती थी तो मुझे उसको छने का बहाना िमल गया। ू उसने लैपटॉप चालू किया लेकिन वो टचपेड सही से नहीं चला पा रही थी और यह मेरी सफलता का पहला कदम था, मने उसका हाथ पकड़ कर उसको टचपेड चलवाया, उसके बदन की खुशबू मानो मुझे मदहोश किये जा रही थी, मेरा मुंह उसकी गर्दन क पास था और उसकी गर्दन इतनी गोरी और मुलायम थी जैसे कोई रेशम का कपड़ा!

मैंने उसको किस करने की कोशिश की और उसको जैसे ही यह एहसास हुआ, वो उठ कर बाहर चली गई।

मुझे लगा कि वो मुझसे नाराज़ हो गई, मैंने लैपटॉप बंद किया और उससे सॉरी बोलते हुए अपने कमरे में आकर लेट गया, मुझे लगा वो कही अपने घर वालों से ना कह दे इसी वजह से कुछ दिनों तक मैं उसके आस पास नहीं गया।

फिर अचानक एक दिन वो मेरे पास आई और बोली- आपने मुझे सिखाने के लिए कहा था पर आप तो आते नहीं, इसलिए मैं खुद आ गई आपके पास! अब तो मुझे सिग्नल मिल गया था कि वो भी चुदना चाहती थी। फिर क्या था, मेरा तो मन <u>हुआ कि उसको अभी चोद दूँ पर मैंने खुद को कण्ट्रोल करते हुए कहा- कल से सिखाऊंगा,</u> आज बिजी हूँ। और वो िबना कुछ बोले वािपस चली गई।

अगले दिन में लैपटॉप लेकर उसके पास पहुँचा, वो बेड पर लेटी हुई थी, मुझे देख कर वो उठ कर बैठ गई, मैंने उसको लैपटॉप चालु करने के लिए कहा, वो मेरे पास आकर बैठ गई और लैपटॉप ओन करने लगी।

कुछ देर सिखाने के बाद मैंने कहा- मेरी तबियत ठीक नहीं है, तुम लैपटॉप चलाओ, मैं सोने जा रहा हँ।ू

म जैसे ही उठा, उसने मेरा हाथ पकड़ िलया और बोली- आप यही बेड पर लेट जाओ और अगर मुझसे कुछ गलती होती है तो मुझे बता देना मैं उसके पास बेड पर ही लेट गया और वो लैपटॉप चलाने में लगी हुई थी।

मैंने सोने का नाटक शुरू कर दिया और अपना हाथ धीरे धीरे उसके पैरों की तरफ बढ़ाना शुरू कर दिया।

जैसे ही मेरा हाथ उसके पैरों तक पहुंचा, उसने मेरा हाथ हटा दिया, उसे लगा कि मैं सो रहा हँ।ू

<u>थोड़ी देर में वो भी थक कर लेट गई अब तो मेरा हाथ उसकी चूचियों पर पहुँचना शुरू हो</u> गया। एक दो बार हटाने के बाद भी जब मैं नहीं माना तो उसने कोशिश करनी छोड़ दी। अब मैं जगा तो देखा मेरा हाथ उसकी चूचियो पर था, वो शर्मा गई लेकिन इससे पहले कि वो बाहर जाती, मैंने उसको पकड़ कर उसके होठों पर होंठ रख कर उसको तेजी से चूमना शुरू कर दिया।

अब वो भी मेरा साथ देने लगी थी, शायद चूचियों को छूने से उसके अन्दर भी भावनाएँ जग चुकी थी, उसकी सांसें बहुत तेजी से चल रही थी। अब मेरा हाथ उसकी चूचियों से सरकता हुआ उसकी मखमली चूत की तरफ बढ़ रहा था, उसकी चूत में से पानी निकल चुका था, उसने पैंटी नहीं पहनी हुई थी इसलिए मैं बहुत आराम से सब महसूस कर सकता था।

मैंने तेजी से उसकी चूत को मसलना शुरू किया और उसकी सांसों की आवाज़ सिसकारियों में बदलने लगी।

यह कहानी आप अतवासना डॉट कॉम पर पढ़ रहे ह

अब मैंने उसके कपड़े उतरने शुरू किये, जैसे ही मैंने उसका टॉप उतारा, उसकी गुलाबी छोटी छोटी चूचियों को देख कर मैं दंग रह गया, मन करा कि उसकी चूचियों को काट कर खा जाऊँ

फिर मैंने उसकी चूचियों पर जीभ फेरनी शुरू की, वो तरह तरह की आवाज निकालने लगी थी पर मैं उसकी जवानी के पूरे मजे लेना चाहता था इसलिए उसको तड़पाता रहा।

आखिर में उसने मेरा पायजामा उतार दिया।

अब मेरा लंड देख कर वो पागल सी हो गई।

मैंने उसको अपना लंड चुसाना चाहा पर एक दो बार चूसने के बाद उसने चूसने से मना कर िदया।

अब बारी थी उसकी चूत को फाड़ने की… मेरा लंड चूत से लड़ने को बेताब हुआ जा रहा था तो उसके कपड़ों को उतारने के बाद मुझसे भी कण्ट्रोल नहीं हो रहा था इसलिए मैंने अपने लंड का सुपारा उसकी गुलाबी रोयेंदार चूत पर टिका दिया और एक ऐसा झटका मारा कि उसकी चूत में से खून क साथ साथ उसकी चीख निकल गई, वो लंड को बाहर िनकालने की कोिशश करने लगी।

मगर मैं इतनी जल्दी कहाँ हार मानने वाला था, मैंने उसको चूमना चाटना शुरू कर दिया ताकि उसकी चीख न निकले और उसको खून निकलने का पता भी न चले ! <u>कुछ</u> देर बाद जब उसका दर्द कम हुआ तो मैंने फिर से चुदाई के झटके मारने शुरू किये, अब उसको भी मजा आने लगा था, वो भी मेरा साथ देने लगी थी, उसकी तरह तरह की आवाज़ें आअह्ह्ह् उह्ह्ह् ह्ह्ह्ह् ... जोर से करो जानू… अह्ह्ह् उफ्फ्फ फ्फ्फ्फ़… जैसे मेरे जोशीले झटको को दो गुना कर रही थी।

हमने काफी देर तक चुदाई की और पसीने में लथपथ हो गये और काफी देर तक ऐसे ही एक दूसरे से उलझे पड़े रहे मैं उसकी चूचियों से खेलता रहा, कभी हाथों से दबाता तो कभी जीभ फेरता चूचियों पर $\dots$ 

<u>लेकिन उसको जैसे ही पता चला कि उसकी चूत से खून निकला है, उसने रोना शुरू कर</u> िदया।

काफी समझाने के बाद उसको समझ आया और हमने एक बार िफ़र से चुदाई का आनद उठाया..

इसके बाद हमें जब भी मौका मिलता, हम चुदाई के मजे लेते, कभी नहाते समय तो कभी सोते समय…

मने तरह तरह से उसकी चुदाई की और अब जब उसकी शादी हो चुकी है, िफर भी जब भी मौका मिलता है चुदाई के लिए तैयार रहता ह<mark>ँ</mark>।

आज उसकी िफगर 32-28-34 हो चुकी है और उसकी इस सेसी िफगर को देख कर बुड्डे भी जवानी के सागर में डूब जाते हैं जिसका श्रेय मुझे जाता है..

दोतो, यह कोई कहानी नहीं, यह मेरी पहली चुदाई की आपबीती है जो िसफ लैपटॉप की वजह से हुई

आगे भी मेरे साथ चूत चुदाई की बहुत से घटनायें हुई, जिन्हें मैं अगली बार सुनाऊँगा। तब तक के लिए विदा चाहँगा… आप अपनी राय मुझे मेल कर सकते हैं.. आपके मेल्स का इतजार रहेगा..

raj.playboy726@gmail.com